## <span id="page-0-0"></span>**HyperText Markup Language**

pdf

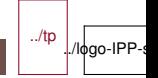

### **HTML : A bit of history**

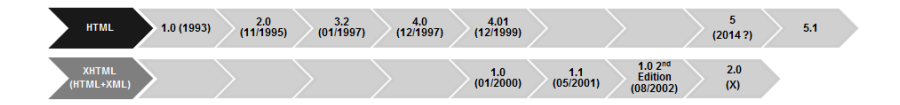

■ Initial version created by Tim Berners-Lee in 1989

- as an open language, royalty-free
- Then developed by the World Wide Web Consortium (W3C)
- Now developed by W3C and WHATWG
- Several versions
	- HTML 4 Strict, Transitional, Frameset
	- HTML vs. XHTML
	- HTML 5 (HTML.next, [HTML 5.1\)](https://www.w3.org/TR/html51/)

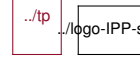

### **HTML 5 : The language**

- 1 language, 2 syntaxes
	- **HTML**, identified by documents of type text/html
	- **XHTML** (XML), identified by application/xhtml+xml
	- Similar syntaxes but different processing (e.g. +/- strict)
- Text-based
	- mix of **tags** (markup) and text
	- no compilation step
	- can easily view the source code
- **Presentation agnostic** 
	- Might be rendered by different renderers (screen, printer, text-only, speech, . . .)
	- Rendering can be configured via **CSS**
- $\blacksquare$  Basic Interactivity (navigation, forms)
	- Advanced Interactivity to be provided by **JS**
- Associated with a tree representation and JS APIs : **DOM**

Go into<https://jsfiddle.net/> :

- experiment with tags html, head, body, h1, p, hr, br, a, div, span, table, img. . .
- **E** experiment with attributes src, href, width, style...
- **E** experiment with CSS

# **HTML 5 : Tags**

 $\blacksquare$  start (opening) tag :

<mytag>

 $\blacksquare$  end (closing) tag :

</mytag>

- $\blacksquare$  Tags should be closed
	- in XML-compatible syntax : always
		- in particular with self-closing tags :

<mytag/>

- in non-XML syntax : most of the time
	- except for some tags (historical reasons) : img, br, input, . . .
- must be closed in the right order

<a><b></a></b> // wrong

<a> <br />b></a> // correct</a>

 $\blacksquare$  Tags structure the content of an HTML document into a tree : the [DOM Tree](#page-0-0)

../tp ./logo-IPP

### **HTML 5 : Attribute**

An attribute indicates a property of a DOM element

 $\blacksquare$  specified on the corresponding start tag or self-closing tag

```
<mytag property-name='property-value'></mytag>
<mytag property-name='property-value'/>
```
■ Using quotes " or single-quotes '

```
<mytag name="value"></mytag>
<mytag name='value'/>
```
**Possibly with nested quotes** 

```
<mytag name="value with 'inside'">
<mytag name='value with "inside"'>
```
■ Aternate HTML 5 syntaxes (not XML-compatible)

# **HTML 5 : Attributes**

Multiple attributes can be specified :

space separated

```
<mytag attr1="value1" attr2="value2">
```
 $\blacksquare$  order is not important

<mytag attr2="value2" attr1="value1">

 $\blacksquare$  cannot duplicate the same attribute twice

<mytag attr1="value2" attr1="value1">

### **HTML 5 : A large standard**

Defines many tags

- **Paragraphs, Tables, Forms**
- Multimedia : images, videos, audios
- Graphical Primitives

. . .

Defines JavaScript APIs

- Basic document manipulations
- Element-specific APIs (e.g. video)
- Advanced APIs (Offline Storage, Database, communications)

 $\blacksquare$  . . .

Defines how to integrate with other Web technologies

■ Mix of SVG and MathML within the HTML page

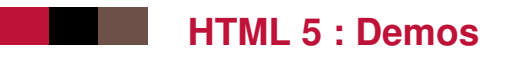

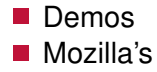

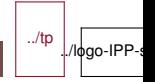

### **HTML 5 : Tags and Content Model**

Tags are organized in different categories

- $\blacksquare$  Root & Metadata : html, head, title, meta, link, base, style
- Scripting : noscript, script, template
- Sections : body, section, nav, article, h1...h6, header, footer, address, main
- Grouping : div, p, hr, pre, blockquote, ol, ul, li, dl, dt, dd,figure, figcaption
- Text : a, em, strong, small, s, cite, q, dfn, abbr, data, time, code, var, samp, kbd, sub, sup, i, b, u, mark, ruby, rt, rp, bdi, bdo, br, wbr
- Media elements : img, video, audio, source, track, canvas, svg

../tp

l./lφgo-IPP

- $\blacksquare$  Embedded content : iframe, embed, object, param, map, area, math
- Forms : form, fieldset, label, legend, input, button,

As simple as [that](data:text/html,Hello%20World!) !

Hello World!

Browser's parsing algorithm are very robust (tag soup)

- Will create the page structure for you !
- Will try to close tags for you !
- $\blacksquare$  . . .

### **HTML 5 Basic page structure**

```
<!DOCTYPE html>
<html lang="en">
<head>
<title>This is the title</title>
</head>
\langle -1 - 1 \rangle this is a comment \langle -2 \rangle<body>
<!-- visible content goes here -->
</body>
</html>
```
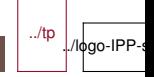

### **HTML 5 header**

 $\blacksquare$  The header of a document is delimited by the head tags.

#### <head> ... </head>

- $\blacksquare$  The header contains meta-informations about the document, such as its title, encoding, associated files, etc.
- Some common items are :
	- metadata
		- The character set of the page, usually at the very beginning of the header (not reliable)

```
<meta http-equiv="Content-Type" content="text/html; charset
<meta charset="UTF-8">
```
• The title of the page, displayed in the title bar of Web browsers.

#### <title>My great website</title>

• Javascript & CSS links

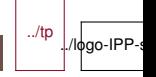

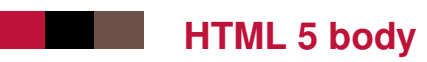

### $\blacksquare$  The content of the document is delimited by the body tags.

<body> ... </body>

### $\blacksquare$  The body may be structured into sections, paragraphs, lists, etc.

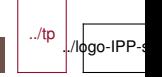

### **HTML 5 body content**

■ Typically uses tags describe sections, by decreasing order of importance :

<h1>Title of the page</h1> <h2>Title of a main section</h2> <h3>Title of a subsection</h3> <h4>Title of a subsubsection</h4>

■ Or paragraphs of text :

 $< p> \dots$   $< p>$ 

■ Or simple grouping elements without semantics :

 $\langle \text{div} \rangle$  ...  $\langle \text{div} \rangle$ 

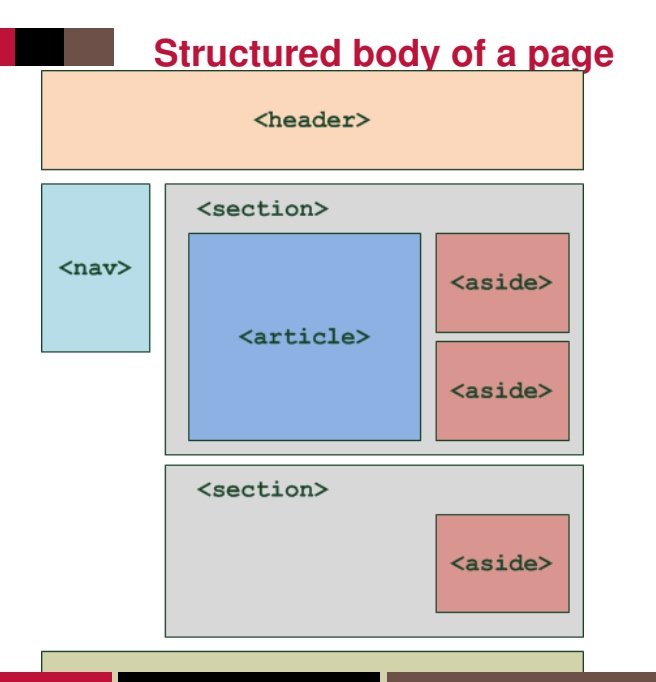

../tp ./logo-IPP-

16/26 IMT-TP-IDS-MM

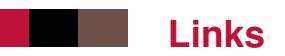

- What differentiates Web pages (hypertext pages) from normal documents : links !
- Introduced with  $\langle a \rangle$  ...  $\langle a \rangle$
- $\blacksquare$  Navigating a link can bring to :
	- a resource on another server or another file of the same server

<a href="http://www.cnrs.fr/"> <img src="images/cnrs.gif" alt="CNRS"> </a> <a href="bio/indexbioinfo.html">Bioinformatics</a>

 $\blacksquare$  another part of the same document with anchors

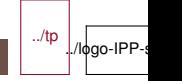

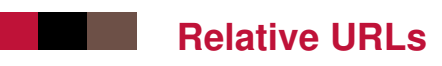

- $\blacksquare$  with respect to a context (e.g., the URL of the parent document, the **base URL**) :
- If context is : https://www.example.com/toto/toto2/toto3

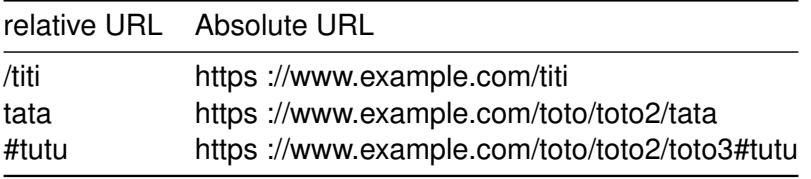

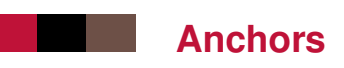

- Anchors serve to reach a precise point in the document.
- $\blacksquare$  They are defined, either on an existing tag by using the id attribute, or with an
- <a name="tutorials">
	- $\blacksquare$  Then, one can link to this anchor :

<a href="#tutorials">tutorials</a> <a href="http://www.w3.org/#tutorials">tutorials</a>

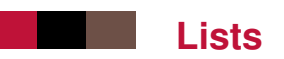

**Unordered lists** First bullet point Second bullet point ■ Ordered lists First ordered point

Second ordered point

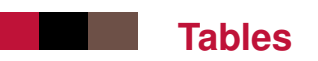

- row 1 column 1
- row 1 column 2
- row 2 column 1
- row 2 column 2

Other options : th, caption, thead, tbody, tfoot, col, colgroup

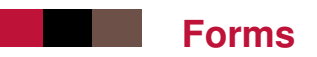

Information First name : Last name :

Password : Male Female I have a bike I have a car Date : Nationality French English

Other options : colors, time, ...

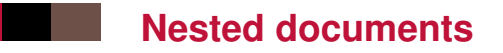

### $\blacksquare$  Render the content of another page in the current page  $\blacksquare$  Using  $\lt$  if rame  $\gt$  tags

<iframe width="400" height="215" frameborder="0 scrolling="yes" marginheight="0" marginwidth="0" src="http://www.telecom-paris.fr/..."> </iframe>

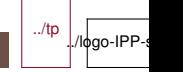

# **Document Object Model**

Tree-based representation of an HTML document

DOM Node=

- DOM Text node
- DOM Comment node
- DOM Element
- DOM Attribute

DOM Nodes, DOM Elements . . . can be manipulated by script via specific interfaces

### **DOM Tree example**

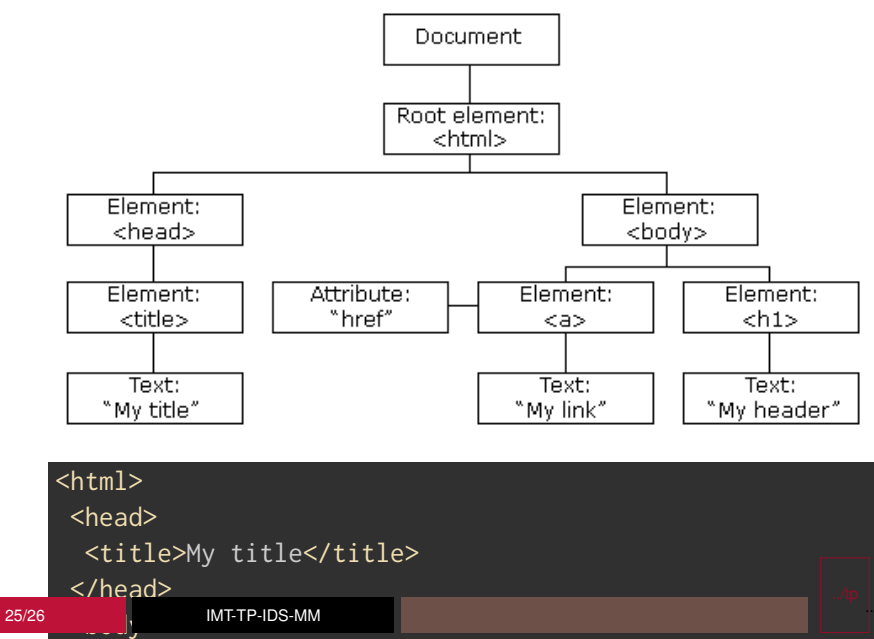

logo-IPP-s

### **Summary of this lesson**

- HTML history, HTML5, tags, attributes, JS APIs
- demo, basic structure, basic elements
- $\blacksquare$  DOM = JS API to HTML